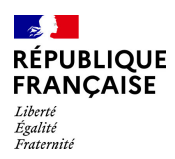

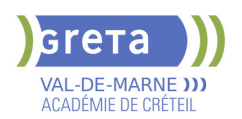

## **BUREAUTIQUE : PREPARATION AU TOSA® ACCESS - NIVEAU AVANCE**

## **Taux de satisfaction : 95.00 %**

**PUBLIC VISÉ** Tout public

## **LE + DE LA FORMATION**

Formation sur-mesure avec un formateur expert.

#### **DUREE**

Durée moyenne : contenus et durées individualisés.

Durée en centre : 28 heures

Durée hebdomadaire moyenne : 7h / semaine

**DATES PREVISIONNELLES**

## Session ouverte toute l'année.

**LIEUX DE FORMATION**

GRETA Val-de-Marne

Lycée Robert SCHUMAN

2 RUE DE L'EMBARCADERE

94220 Charenton le Pont

Site accessible aux personnes en situation de handicap

#### **CONTACT**

GRETA Val-de-Marne

Djamila Riane

Tél : 01 41 79 35 22

greta94.schuman@ac-creteil.fr

Référent handicap :

greta94.referent.handicap@accreteil.fr

## **TARIFS**

Prix tarif public maximum : Tarif heure stagiaire : 23,00 €.

Organisme non soumis à la TVA.

[Voir nos conditions générales de ventes](https://www.forpro-creteil.org/upload/files/DAFPIC/CGV_GRETA94.pdf)

# **FINANCEMENTS**

Type de financement :

Plan de développement des compétences, Individuels payants, Contrat de sécurisation professionnelle, Compte Personnel Formation, Prise en charge demandeur d'emploi possible

#### **CODES**

NSF : 326 RNCP : 6200 Formacode : 30994

### **OBJECTIFS**

Préparer et valider la certification TOSA® Access sur le logiciel Access en obtenant le meilleur score en validant le niveau visé par le stagiaire

#### **PRE-REQUIS**

Maîtrise du niveau opérationnel du référentiel TOSA® Access

**POSITIONNEMENT**

pédagogique

#### **MODALITES D'ADMISSION ET DE RECRUTEMENT**

Entretien individuel Test de positionnement

## **MODALITES PEDAGOGIQUES**

La formation débute par un test de positionnement qui permet d'adapter le parcours en contenu et en durée en fonction du niveau et des attentes de chacun. Programme individualisé avec cours et travaux dirigés en présentiel + e-learning possible.

#### **CONTENUS**

#### **Tables et requêtes**

- -Créer différentes tables à partir d'une base vide
- -Importer des données Excel soit par copie, soit par import, soit en attachant
- -Connaître et utiliser des propriétés particulières des champs: masques de saisie, obligatoire, validité
- -Créer et utiliser une clé primaire composée
- Champs calculés: concaténation de plusieurs champs, calculs sur dates, conditions...
- Créer et gérer toutes sortes de relations: un-à-un, un à plusieurs, plusieurs à plusieurs
- -Connaître le langage SQL

 -Générer différents types de requêtes: utilisation des options de synthèse, utilisation des jointures

#### **Formulaires et états**

 -Créer des formulaires élaborés: utiliser le double affichage, utiliser les outils de mise en page pour personnaliser, ajouter des objets graphiques, modifier les titres Utiliser le mode Création, ajouter tout type de contrôles

#### **Macros et VBA**

 -Macros: Connaître les principales macros, gérer les évènements déclencheurs, créer un menu de démarrage élaboré

 -VBA: Ecrire une procédure simple, connaître les principales notions et la syntaxe. Utiliser les principaux opérateurs arithmétiques et les blocs With...End With, les conditions et les boucles

#### **VALIDATION**

Certification TOSA® Access (Code RS6200) selon une échelle de score: 88€

### **SUITE DE PARCOURS ET DEBOUCHES**

Préparation du TOSA® Access niveau expert

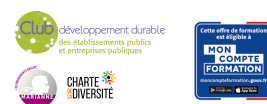